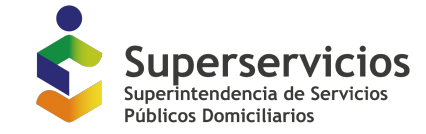

Artículo 74 a 82 de la Ley 1437 de 2011; artículo 154 a 159 de la Ley 142 de 1994

**Ver videotutorial:<https://www.youtube.com/watch?v=iGYV6zeatZo>**

**Paso 1**

Para acceder al sistema Te Resuelvo, debes digitar en el navegador de internet, la dirección: **teresuelvo.superservicios.gov.co.**

**▲** teresuelvo.superservicios.gov.co

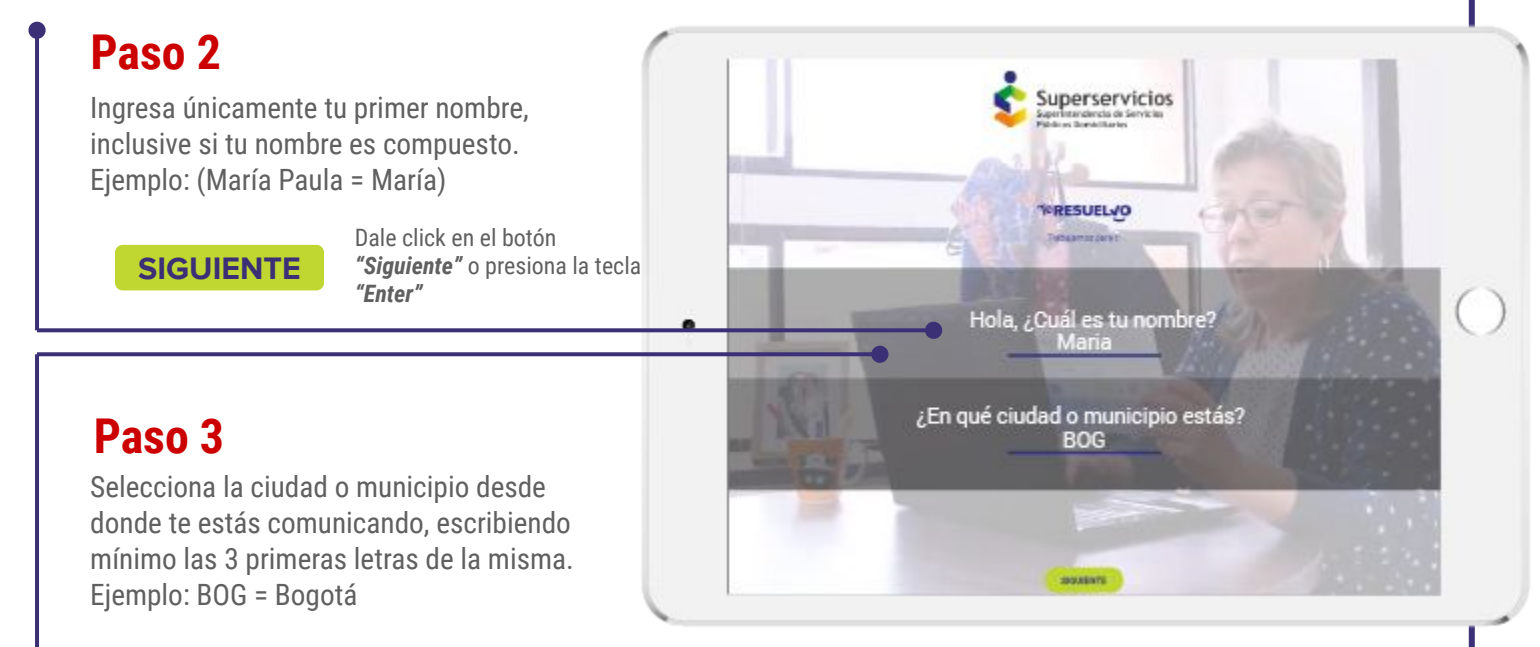

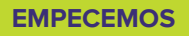

Dale click en el botón *"Empecemos"* o presiona la tecla *"Enter"*

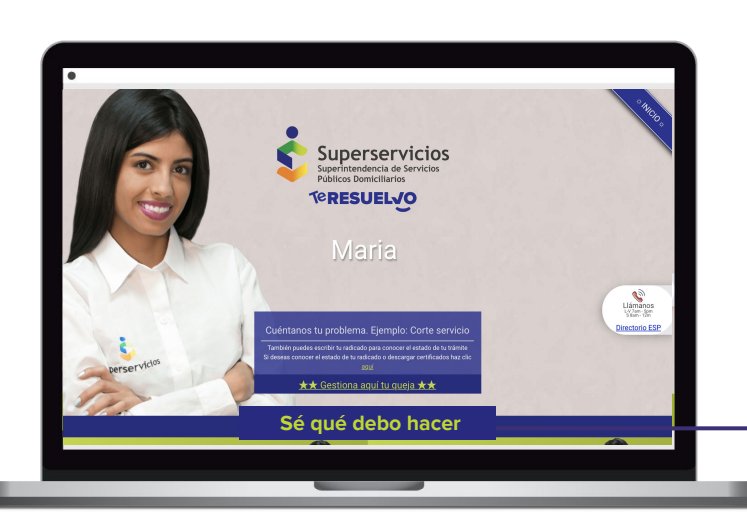

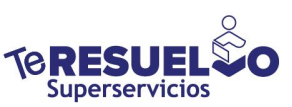

### **Paso 4**

Una vez en el menú inicial, busca la opción **"Sé qué debo hacer"** y dá clic en ella.

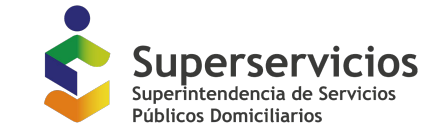

Artículo 74 a 82 de la Ley 1437 de 2011; artículo 154 a 159 de la Ley 142 de 1994

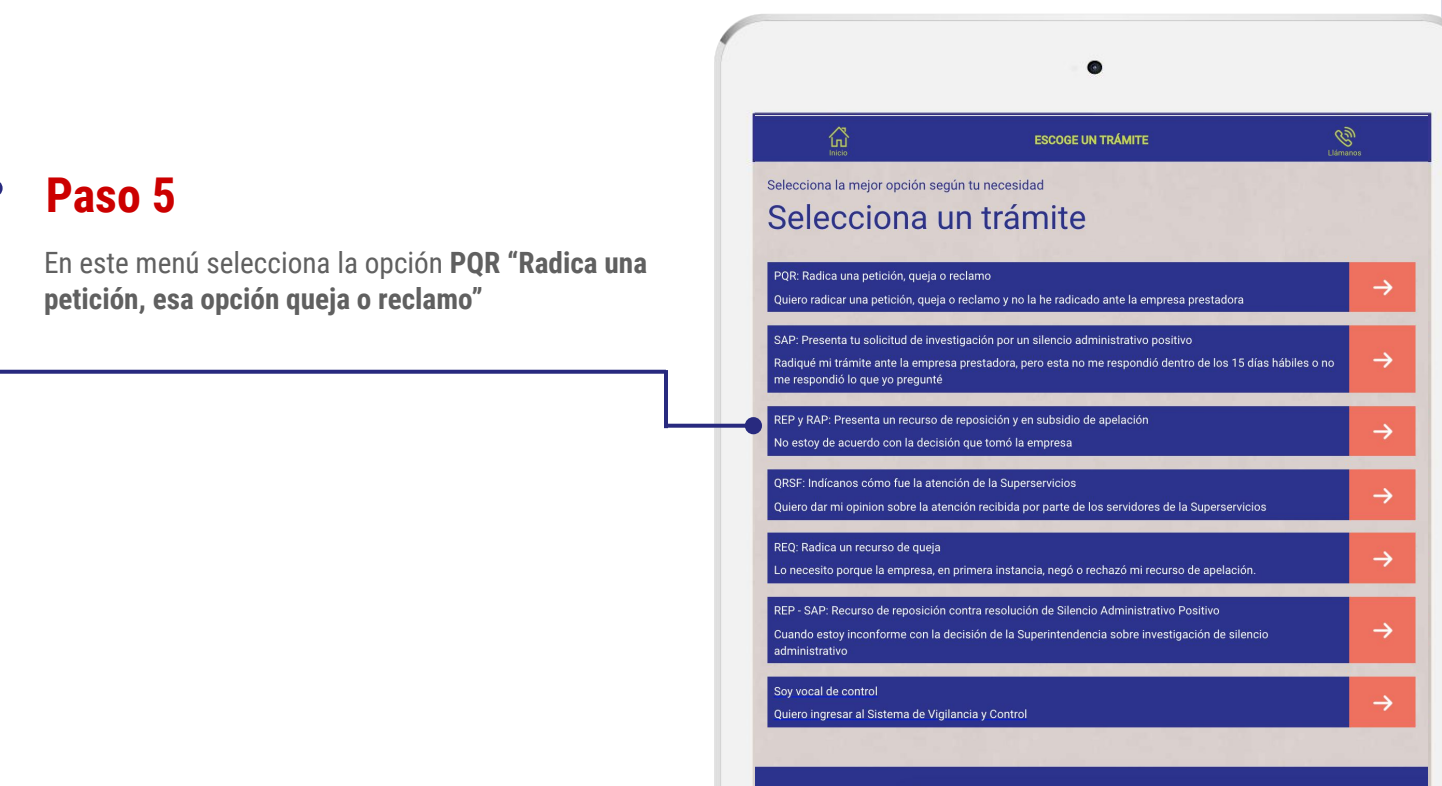

## **Paso 6**

Selecciona la figura correspondiente al servicio público del cual deseas realizar tu trámite *energía eléctrica, gas, acueducto, alcantarillado o aseo*.

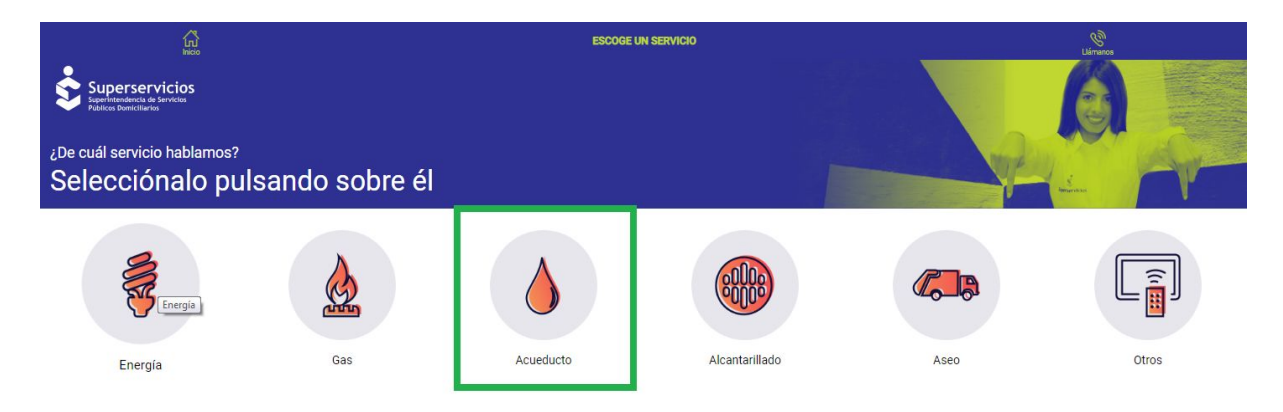

\*Si tienes una reclamación de telefonía fija, telefonía móvil, internet o televisión comunicate en primera instancia con la empresa prestadora y posteriormente con la Superintendencia de Industria y Comercio: **http://www.sic.gov.co/**

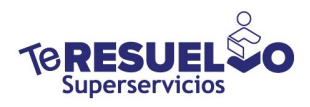

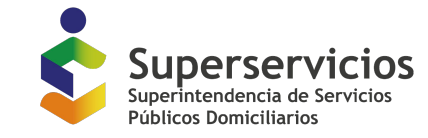

Artículo 74 a 82 de la Ley 1437 de 2011; artículo 154 a 159 de la Ley 142 de 1994

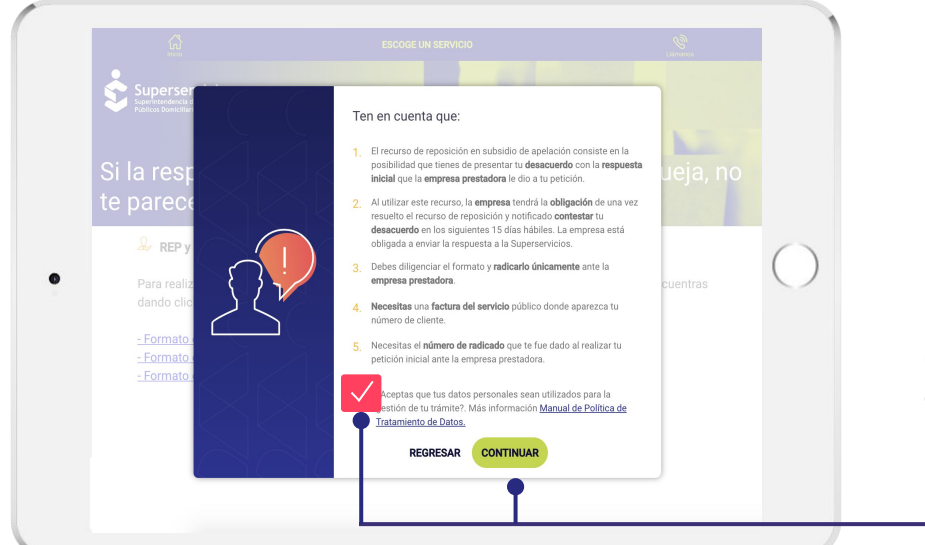

### **Paso 7**

Lee atentamente las observaciones de tener en cuenta y **si estás de acuerdo** con las mismas en el recuadro dale clic y presiona el botón **"Continuar".**

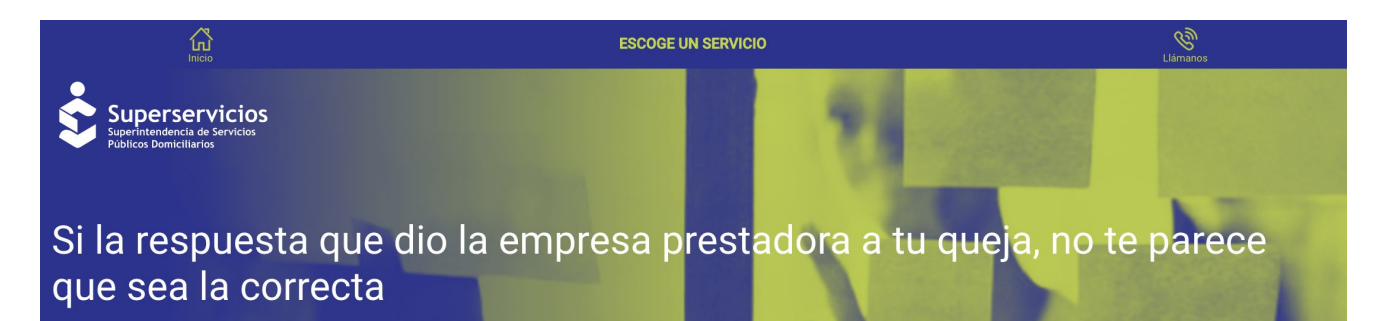

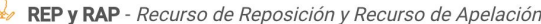

- Formato en .PDF aguí - Formato en .DOC (Word) aquí - Formato en .ODT aquí

Para realizar este trámite debes diligenciar y radicar ante la empresa prestadora el formato que encuentras dando click alguna de las opciones:

# **Paso 8**

Dale clic en el formato que deseas descargar, diligencia el formato y radica el recurso de reposición y en subsidio de apelación a la empresa prestadora.

**Nota**: Debes descargarlo, imprimirlo y diligenciarlo, para posteriormente radicarlo ante la empresa prestadora del servicio público domiciliario que estás reclamando.

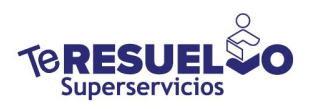

**Recuerda que, para radicar este trámite, también debes adjuntar la respuesta a la decisión inicial y tu documento de identidad.** 

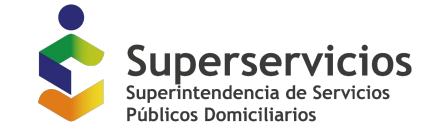

Artículo 74 a 82 de la Ley 1437 de 2011; artículo 154 a 159 de la Ley 142 de 1994

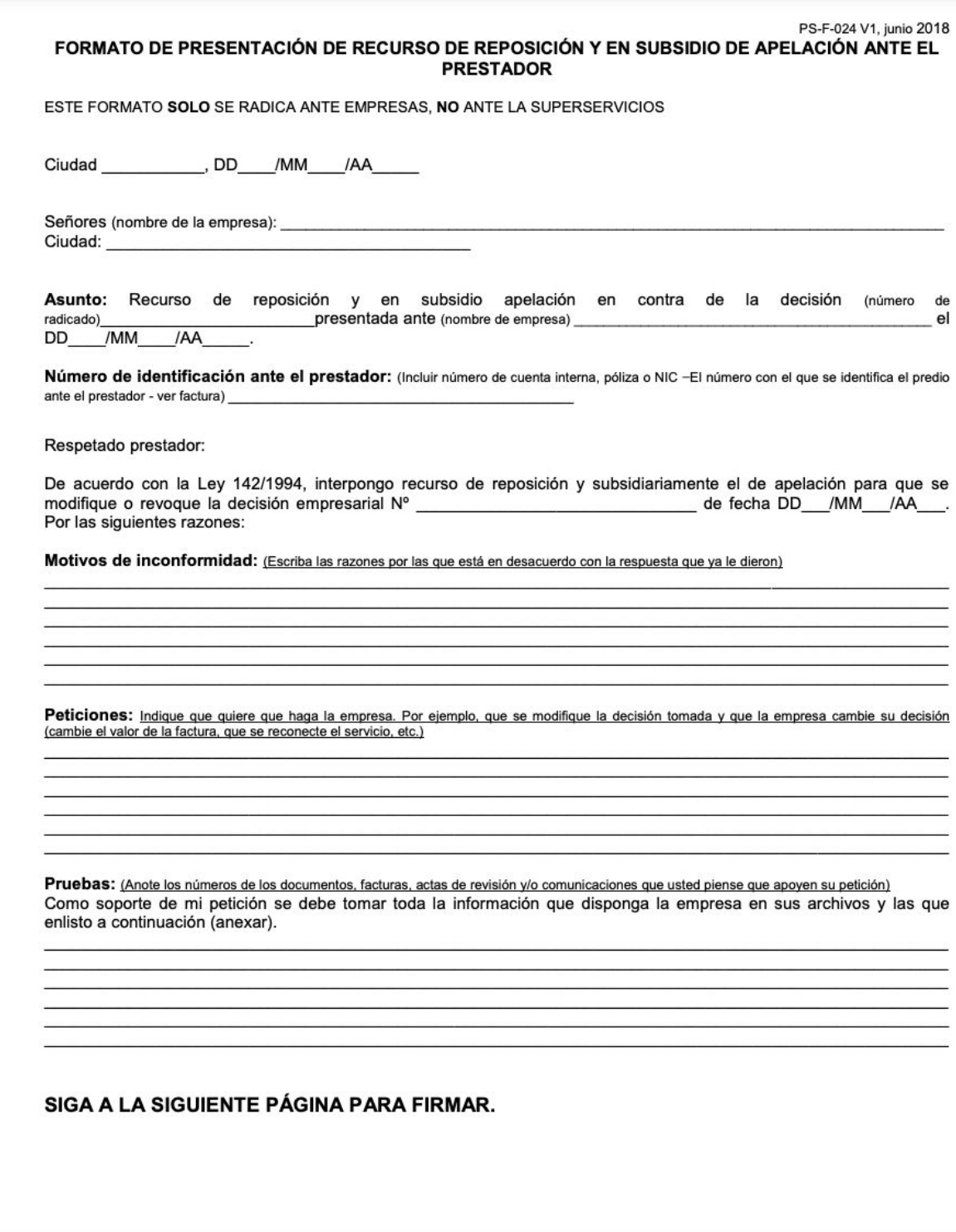

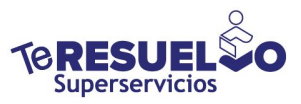

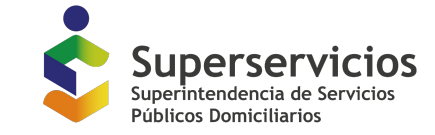

Artículo 74 a 82 de la Ley 1437 de 2011; artículo 154 a 159 de la Ley 142 de 1994

PS-F-024 V1, junio 2018

Por otro lado, autorizo con mi firma expresamente, de manera voluntaria e inequívoca a la prestadora de servicios públicos ante quien se radica esta petición; y a la Superintendencia de Servicios Públicos Domiciliarios para realizar las siguientes actuaciones:

- 1. Realizar toda citación, comunicación, notificación por aviso, notificación electrónica, respuesta, requerimiento o actuación que se genere de mi solicitud a través del correo electrónico electrónicos en el procedimiento administrativo", artículo 56 Notificación electrónica y Capítulo IV "Utilización de medios comunicaciones y notificaciones", artículo 67 Notificación personal del Código de Procedimiento Administrativo y de lo Contencioso Administrativo.
- 2. El uso de mis datos personales de acuerdo con lo establecido por la Ley 1581 de 2012.

<u> 1990 - December de Landes, maria e provincia</u>

Informo que SI \_ 6 NO \_ he presentado petición, recurso o solicitud, ante la Superservicios en nombre propio o por interpuesta persona; relacionada con los mismos hechos aquí narrados. En caso de que aplique, el número del radicado y la fecha de radicación es la siguiente:

Nombre completo:

 $C.C.$ 

Celular/teléfono:

Dirección del predio:

Dirección de notificación:

Firma:

Nombre del servidor público que atendió el trámite:

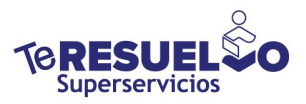